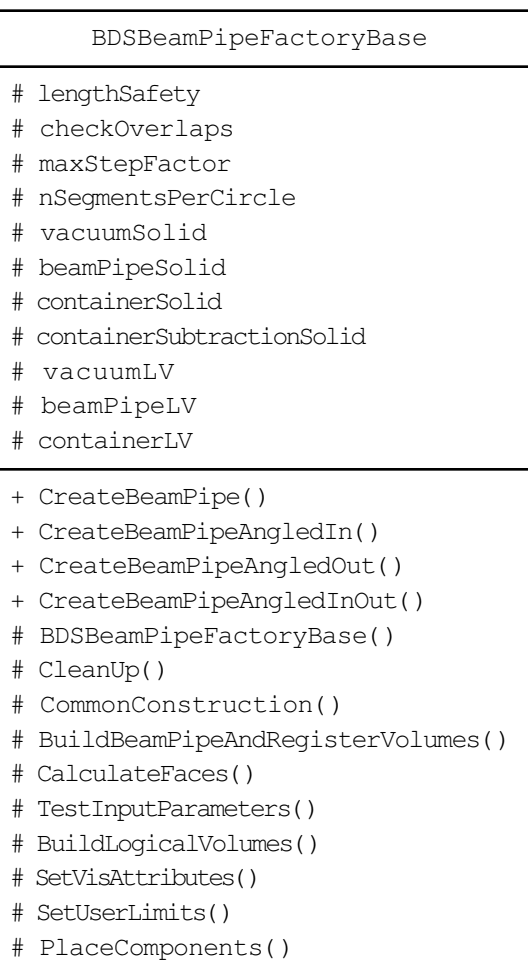

## $\left\{ \begin{array}{c} 1 \\ 1 \end{array} \right\}$

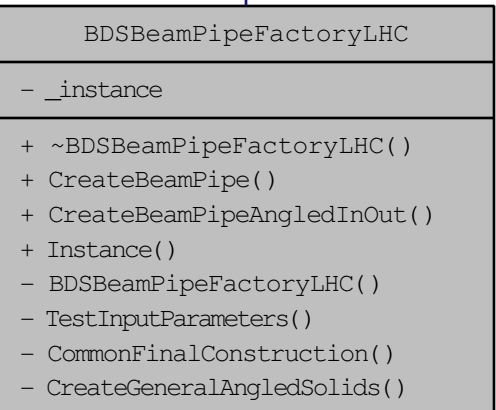

- CreateContainerSubtractionSolid()

I